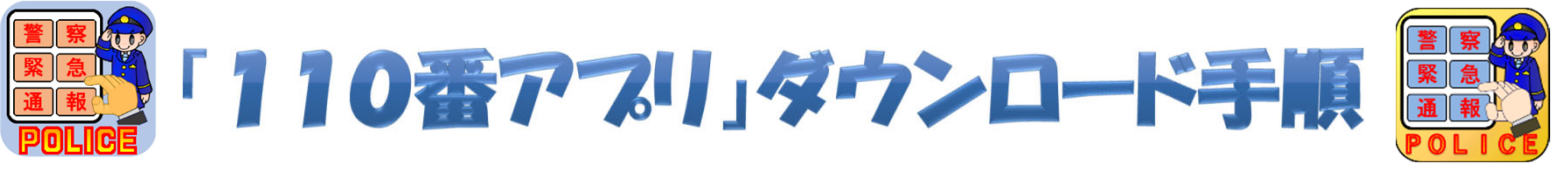

## iPhoneの人はAppStoreから、Androidの人はGooglePlayで、 「110番アプリ」を検索してください!

このアフルは、聴覚や言語に障害のある方など、音声による110番通報が回避な方が、警察に通報 **音声による110番通知が可能な方は電話で110番をお願いします! the Mort Order** !

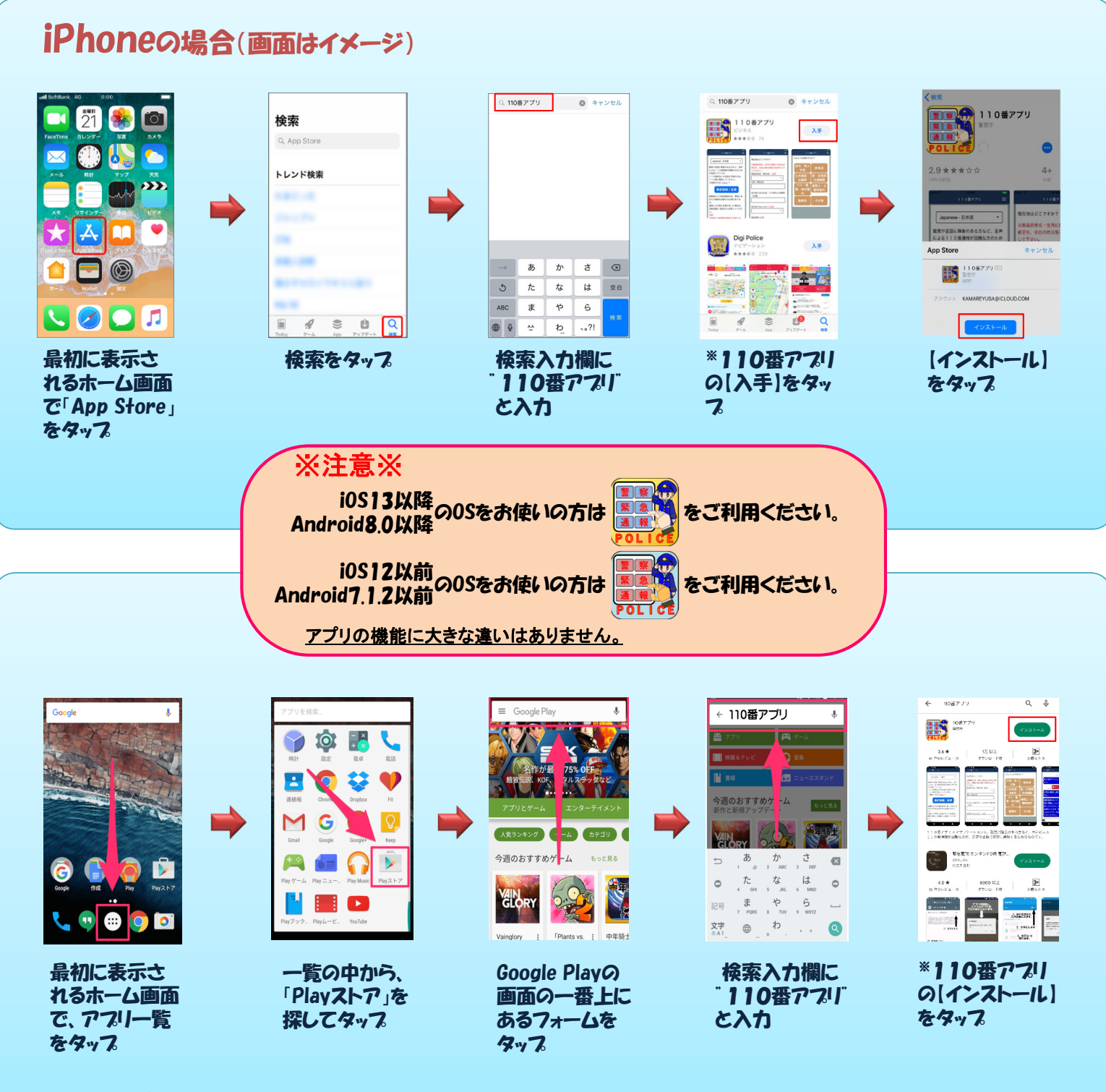

Androidの場合(画面はイメージ)